## Setting Up the Screen (4Pic1Word)

Make your screen look like this:

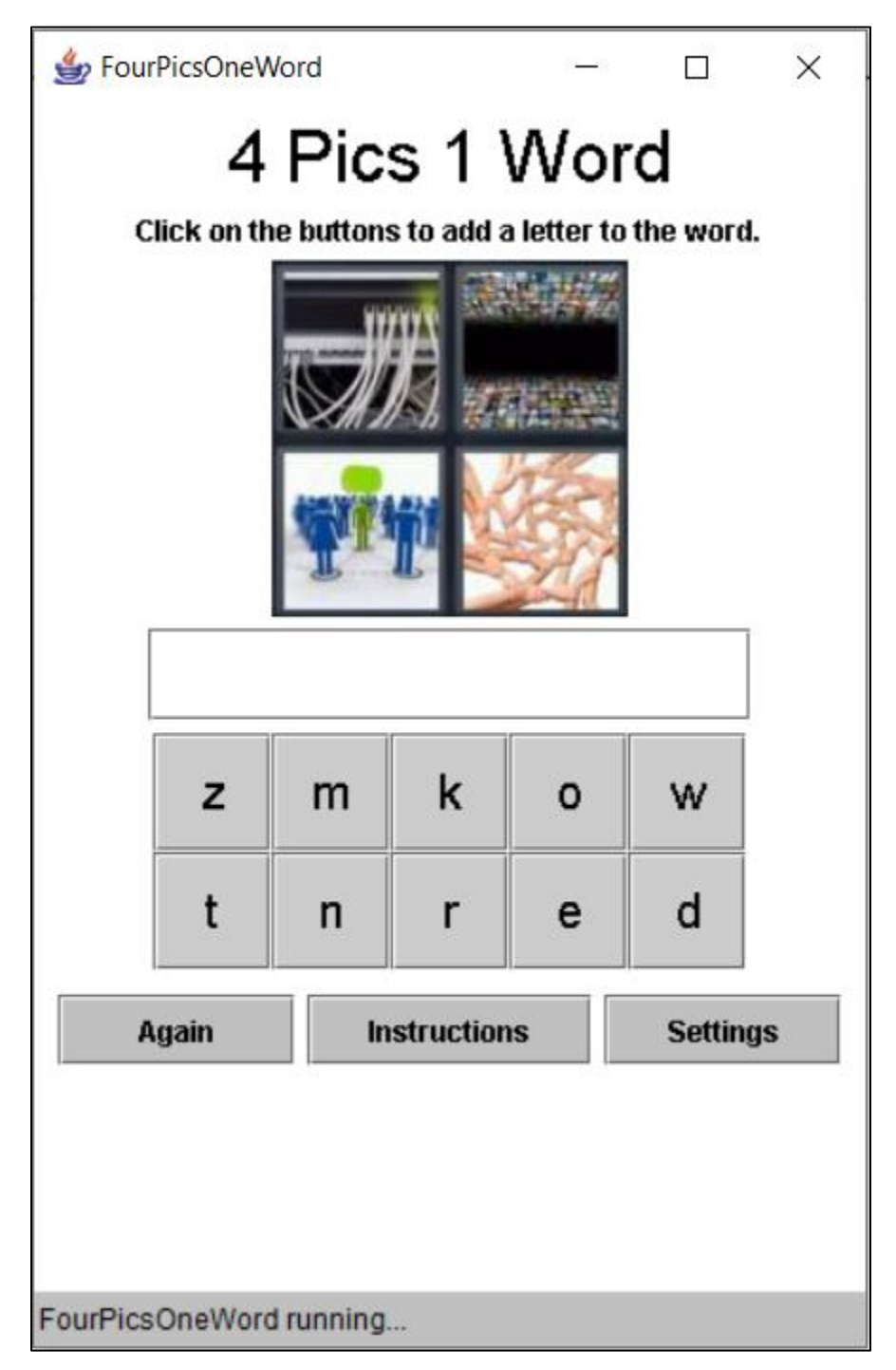